# Week 8 of Introduction to Biological System Design

## Compiling Chemical Reaction Network Models for Biological Systems

## Ayush Pandey

Pre-requisite: To get the best out of this notebook, make sure that you have basic understanding of chemical reaction networks and ordinary differential equations (ODE). Further, we also use Hill functions to build models of biological systems. Refer to the [E164](http://localhost:8888/nbconvert/html/Documents/Academics/E164/reading/pages.hmc.edu/pandey/) [class material](http://localhost:8888/nbconvert/html/Documents/Academics/E164/reading/pages.hmc.edu/pandey/) for background on any topics in this notebook.

This notebook discusses a Python package called [BioCRNpyler](https://github.com/BuildACell/BioCRNPyler) (pronounced Bio-Compiler) that can be used to compile chemical reaction network models for biological systems.

Disclaimer: The content in this notebook is taken from the BioCRNpyler Github examples. Copyright: Build-A-Cell. Package Authors: William Poole, Ayush Pandey, Andrey Shur, Zoltan Tuza, and Richard M. Murray

## Building Chemical Reaction Networks (CRNs) Directly with BioCRNpyler

## What is a CRN?

A CRN is a widely established model of chemistry and biochemistry.

- A set of species *S*
- A set of reactions  $R$  interconvert species  $I_r$  to  $O_r$

(1)

$$
I \xrightarrow{\rho(s)} O \tag{2}
$$

- $\bullet$  *I* and *O* are multisets of species  $S$ .
- $\bullet$   $\rho(s):S\to\mathbb{R}$  is a function that determines how fast the reaction occurs.

```
In [ ]:
# Running this notebook for the first time? 
       # Make sure you have biocrnpyler installed in your environment.
       # To install biocrnpyler uncomment the following and run:
        # !pip install biocrnpyler
```
In [1]: *#Import everything from biocrnpyler* **from** biocrnpyler **import \***

> C:\Users\apand\AppData\Local\Continuum\anaconda3\lib\site-packages\pandas\co mpat\\_optional.py:138: UserWarning: Pandas requires version '2.7.0' or newer of 'numexpr' (version '2.6.9' currently installed). warnings.warn(msg, UserWarning)

## Combining Species and Reactions into a CRN

The following code defines a species called 'S' made out of material 'material'. Species can also have attributes to help identify them. Note that Species with the same name, but different materials or attributes are considered different species in terms of the reactions they participate in.

```
S = Species('name', material type = 'material', attributes = [])
```
The collowing code produces a reaction R

```
R = Reaction(Inputs, Outputs, k)
```
here Inputs and Outputs must both be a list of Species. the parameter k is the rate constant of the reaction. By default, propensities in BioCRNpyler are massaction:

$$
\rho(S)=k\Pi_s s^{I_s}
$$

Note: for stochastic models mass action propensities are  $\rho(S) = k \Pi_s s! / (s - I_s)!$ .

Massaction reactions can be made reversible with the k\_rev keyword:

```
R_reversible = Reaction(Inputs, Outputs, k, k_rev = krev)
```
is the same as two reactions:

 $R =$  Reaction(Inputs, Outputs,  $k$ ) Rrev = Reaction(Outputs, Inputs, krev)

Finally, a CRN can be made by combining species and reactions:

```
CRN = ChemicalReactionNetwork(species = species, reactions = 
reactions, initial_condition_dict = \{\})
```
Here, initial\_condition\_dict is an optional dictionary to store the initial values of different species.

```
initial condition dict = {Species:value}
```
Species without an initial condition will default to 0.

#### An example:

```
In [15]:
#Example: Model the CRN consisting of: A --> 2B, 
        # 2B <--> B + C where C has the same name as B but a new material
        A = Species("A", material_type = "m1",
                    attributes = ["attribute"])
        B = Species("B", material_type = "m1")
        C = Species("B", material_type = "m2")
        D = Species("D")
        print("Species can be printed to show"\
              "their string representation:", A, B, C, D)
        #Reaction Rates
        k1 = 3.k2 = 1.4
        k2rev = 0.15
        #Reaciton Objects
        R1 = Reaction.from_massaction([A], [B, B], k_forward = k1)
        R2 = Reaction.from_massaction([B], [C, D], k_forward = k2)
        print("\nReactions can be printed as well:\n", R1,"\n", R2)
        #create an initial condition so A has a non-zero value
        initial concentration dict = {A:10}#Make a CRN
        CRN = ChemicalReactionNetwork(species = [A, B, C, D],
                                       reactions = [R1, R2],
                                       initial_concentration_dict =
                                       initial_concentration_dict)
        #CRNs can be printed in two different ways
        print("\nDirectly printing a CRN shows the string"\
                "representation of the species used in BioCRNpyler:")
        print(CRN)
        print("\nCRN.pretty print(...) is a function that prints"\
              "a more customizable version of the CRN, but doesn't"\
              "show the proper string representation of species.")
        print(CRN.pretty_print(show_materials = True,
                               show_rates = True, show_attributes = True))
```

```
Species can be printed to showtheir string representation: m1_A_attribute m1
_B m2_B D
Reactions can be printed as well:
ml[A(attribute)] \rightarrow 2ml[B]m1 [B] --> m2 [B]+DDirectly printing a CRN shows the stringrepresentation of the species used i
n BioCRNpyler:
Species = m1 A attribute, m1 B, m2 B, D
Reactions = [
       m1[A(attribute)] --> 2m1[B]
       m1 [B] --> m2 [B]+D]
CRN.pretty print(....) is a function that printsa more customizable version o
f the CRN, but doesn'tshow the proper string representation of species.
Species (N = 4) =m1[A(\text{attribute})] (@ 10), D (@ 0), m2[B] (@ 0), m1[B] (@ 0),
}
Reactions (2) = [
0. m1[A(attribute)] --> 2m1[B]
Kf=k forward * m1 A attribute
  k_forward=3.0
1. m1[B] --> m2[B]+D
 Kf=k_forward * m1_B
  k_forward=1.4
]
```
#### CRNs can be saved as SBML and simulated

To save a CRN as SBML:

```
CRN.write_sbml_file("file_name.xml")
```
To simulate a CRN with biosrape:

```
Results, Model = CRN_expression.simulate_with_bioscrape(timepoints, 
initial_condition_dict = x0)
```
Where  $x0$  is a dictionary:  $x0 = {species_name:initial_value}$ 

```
In [19]:
# To simulate the CRN, install Bioscrape, a Python-based simulator
        # Uncomment the following line to install Bioscrape
        # !pip install bioscrape
```

```
In [18]:
        #Saving and simulating a CRN
         CRN.write sbml file("build crns directly.xml")
         try:
             import bioscrape
             import numpy as np
             import pylab as plt
             import pandas as pd
             #Initial conditions can be set with a dictionary:
             x0 = \{A:120\}#Timepoints to simulate over
             timepoints = npu.inspace(0, 1, 100)
             #This function can also take a filename keyword to 
             # save the file at the same time
             R = CRN.simulate_with_bioscrape_via_sbml(timepoints = timepoints,
                                                       initial_condition_dict = x0)
             #Check to ensure simulation worked
             #Results are in a Pandas Dictionary and can be accessed 
             # via string-names of species
             plt.plot(R['time'], R[str(A)], label = "A")
             plt.plot(R['time'], R[str(B)], label = "B")
             plt.plot(R['time'], R[str(C)], "--", label = "C")
             plt.plot(R['time'], R[str(D)],":", label = "D")
             plt.xlabel('Time')
             plt.ylabel('Species')
             plt.legend()
         except ModuleNotFoundError:
             print("Plotting Modules not installed.")140
```
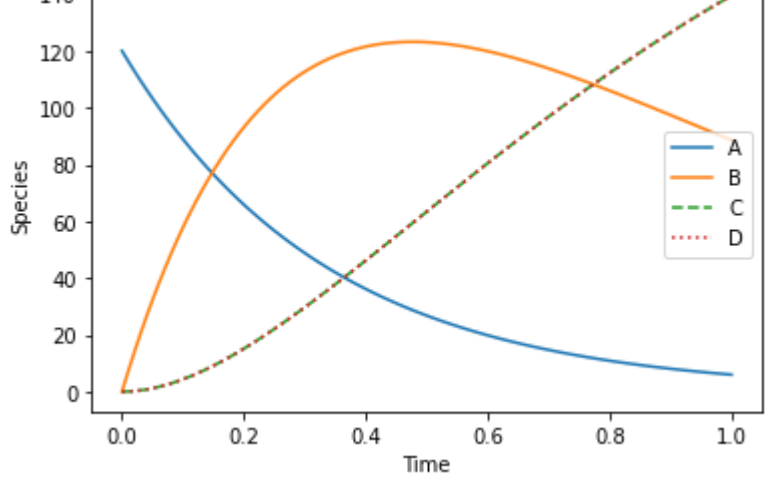

Hill Functions with BioCRNpyler

### HillPositive:

$$
\rho(s)=k\textstyle{\frac{s_1^n}{K^n+s_1^n}}
$$

Requried parameters: rate constant "k", offset "K", hill coefficient "n", hill species "s1".

```
ml[A(attribute)] \rightarrow ml[B]In [20]:
#create the propensity
        R = Species("R")
        hill_pos = HillPositive(k=1, s1=R, K=5, n=2)
        #create the reaction
        r_hill_pos = Reaction([A], [B], propensity_type = hill_pos)
        #print the reaction
        print(r hill pos.pretty print())
```

```
Kf = k R^n n / ( K^n n + R^n n )k=1K=5n=2
```
### HillNegative:

```
\rho(s) = k \frac{1}{K^n + s_1^n}
```
Requried parameters: rate constant "k", offset "K", hill coefficient "n", hill species "s1".

```
ml[A(attribute)] \rightarrow \text{ml}[B]Kf = k R^n n / ( K^n n + R^n n )k=1K=5In [21]:
#create the propensity
         R = Species("R")
         hill neq = HillPositive(k=1, s1=R, K=5, n=2)
         #create the reaction
         r_hill_neg = Reaction([A], [B], propensity_type = hill_neg)
         #print the reaction
         print(r hill neg.pretty print())
```

```
n=2
```
### ProportionalHillPositive:

$$
\rho(s,d)=kd\tfrac{s_1^n}{K^n+s_1^n}
$$

Requried parameters: rate constant "k", offset "K", hill coefficient "n", hill species "s1", proportional species "d"

```
ml[A(attribute)] \rightarrow nn[B]Kf = k D R^n n / ( K^n n + R^n n )k=1In [22]:
#create the propensity
        R = Species("R")
        D = Species("D")
        prop_hill_pos = ProportionalHillPositive(k=1, s1=R, K=5, n=2, d = D)
         #create the reaction
        r_prop_hill_pos = Reaction([A], [B], propensity_type = prop_hill_pos)
        #print the reaction
        print(r_prop_hill_pos.pretty_print())
```
## ProportionalHillNegative:

$$
\rho(s,d)=kd\tfrac{1}{K^n+s_1^n}
$$

 $K=5$  $n=2$ 

Requried parameters: rate constant "k", offset "K", hill coefficient "n", hill species "s1", proportional species "d"

```
ml[A(attribute)] \rightarrow -\geq ml[B]Kf = k D / ( 1 + (R/K)^2 )k=1K=5n=2In [24]:
#create the propensity
        R = Species("R")
        D = Species("D")
        prop_hill_neg = ProportionalHillNegative(k=1, s1=R, K=5, n=2, d = D)
         #create the reaction
        r_prop_hill_neg = Reaction([A], [B], propensity_type = prop_hill_neg)
        #print the reaction
        print(r_prop_hill_neg.pretty_print())
```
## General Propensity:

 $\rho(s) =$  function of your choice

For general propensities, the function must be written out as a string with all species and parameters declared.

```
ml[A(attribute)]+m1[B] -->
        k1*2 - k2/S^2 k1=1.11
           k2=2.22
In [26]:
#create species
         # create some parameters - note that parameters will be discussed in the next
         k1 = ParameterEntry("k1", 1.11)
         k2 = ParameterEntry("k2", 2.22)
         S = Species("S")
         #type the string as a rate then declare teh species and parameters
         general = GeneralPropensity(f'k1*2 - k2/{S}^2', propensity_species=[S], propensity_parameters
         r_general = Reaction([A, B], [], propensity_type = general)
        print(r general.pretty print())
```
## Next week:

1. Compiling CRNs with Enzymes Catalysis and Binding

2. DNA Assemblies gene expression transcription and translation

3. Promoters Transcriptional Regulation and Gene Regulatory **Networks** 

4. Simulating and Analyzing SBML models